# **PDF Stripper**

## **Description**

Strips a PDF file into single pages, placed in subfolders, then extracting text in a text file and metadata in an xml file from each page.

The result:

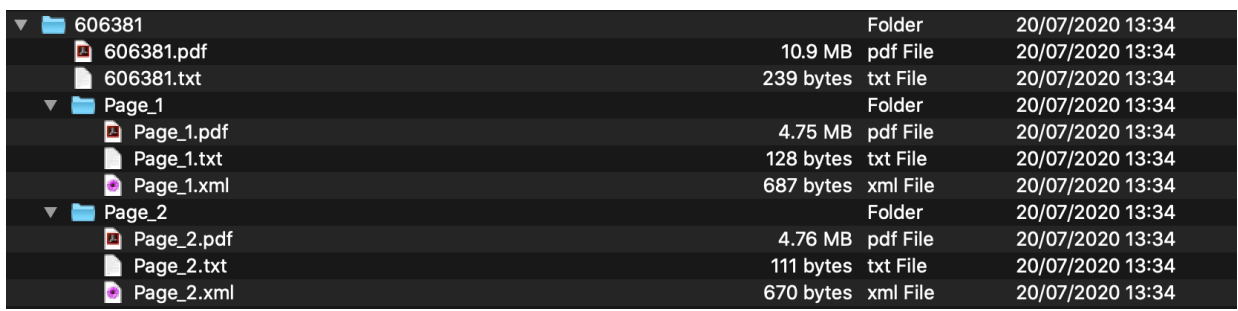

- Input pdf file

- Txt file containing text from the entire pdf file

- Page\_X  $(X = page$  number) subfolder containing the single page pdf, a text file containing the page's text and an xml file with page size, mediabox, bleedbox and trimbox dimensions.

### **Compatibility**

Enfocus Switch 2020 and newer

### *There is no need for any 3th party application!*

### **Connections**

There can be multiple incoming connections. There need to be two outgoing connections:

- Data Success
- Data Error

### **Properties detailed info**

There are no properties, the newly created folder has the same name as the incoming PDF filename.

### **Outgoing connections properties**

- Data Success
	- o Contains the stripped pdf with subfolders, text and metadata
- Data Error
	- o Contains any non-pdf file